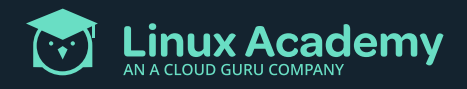

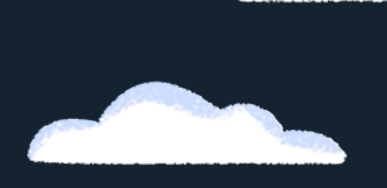

## **FOR LINUX ACADEMY CUSTOMERS Your Migration Checklist**

A to-do list for Linux Academy customers before their move to the ACG platform

**We want your move to the ACG platform to be as seamless as possible. And there are a few things we need your help with in order to make that happen. See your checklist below.** 

**Reminder:** Your Linux Academy account will be deactivated immediately upon migration to A Cloud Guru. We want you to be able to pick up your learning where you left off and deactivating your account allows us to avoid issues in syncing data after you're active on the ACG platform.

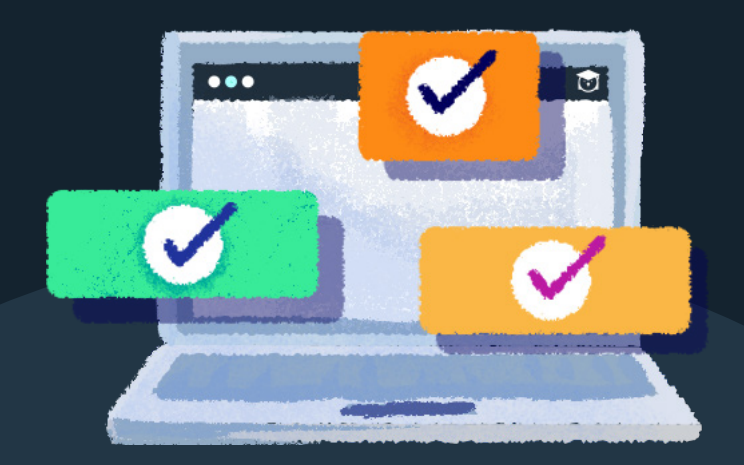

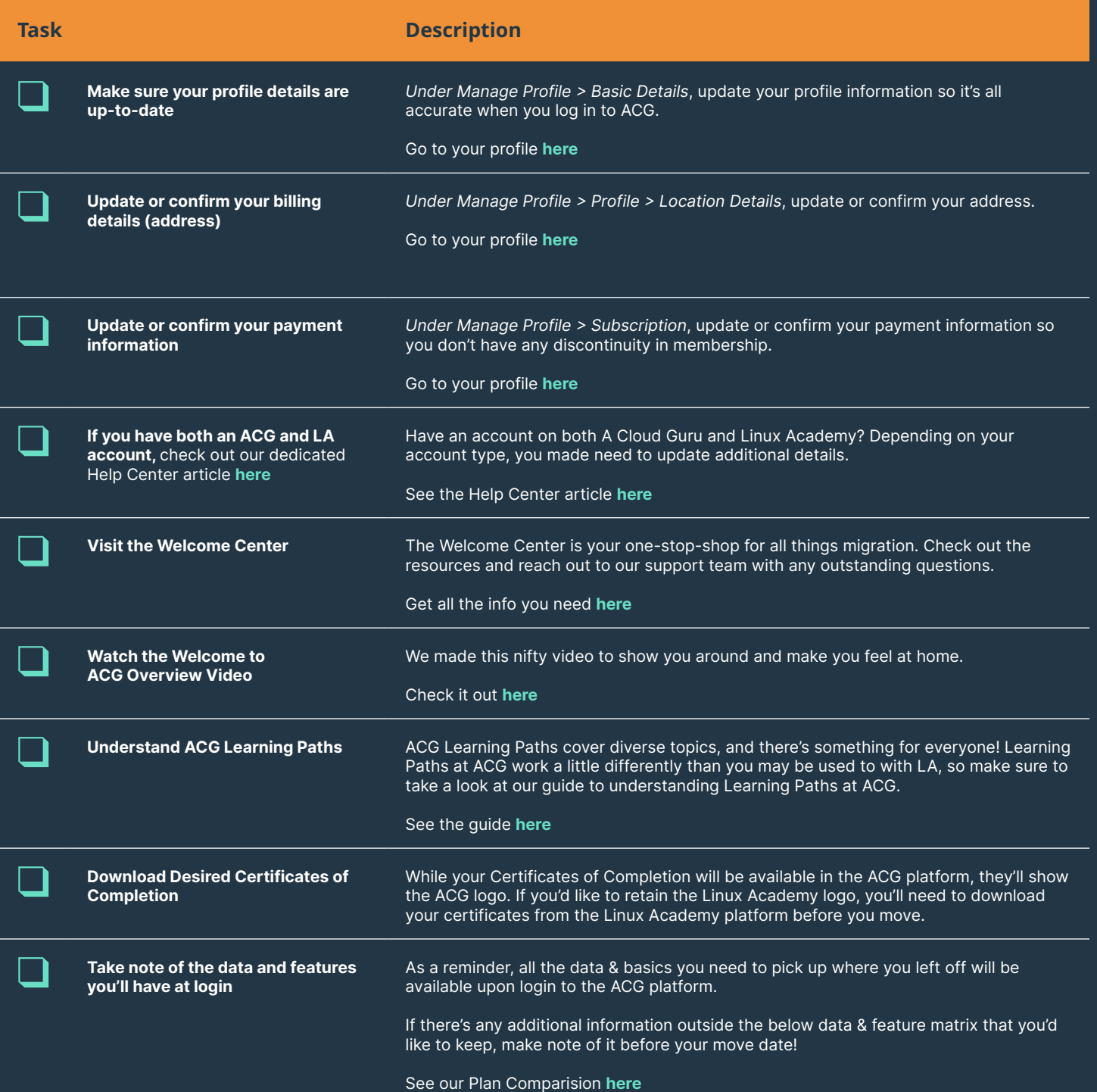